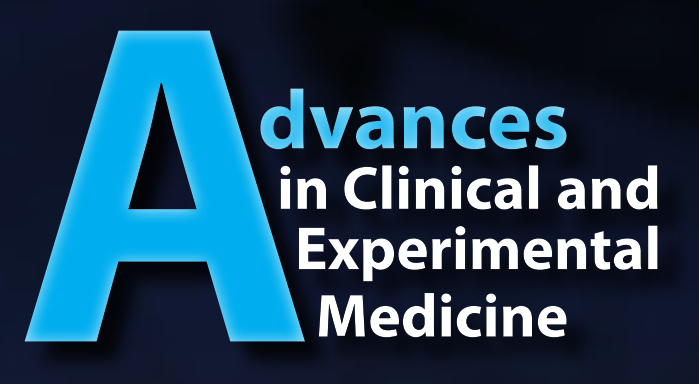

## **How can you promote your article?**

# Advances in Clinical and Experimental Medicine Useful tips

**https://advances.umw.edu.pl**

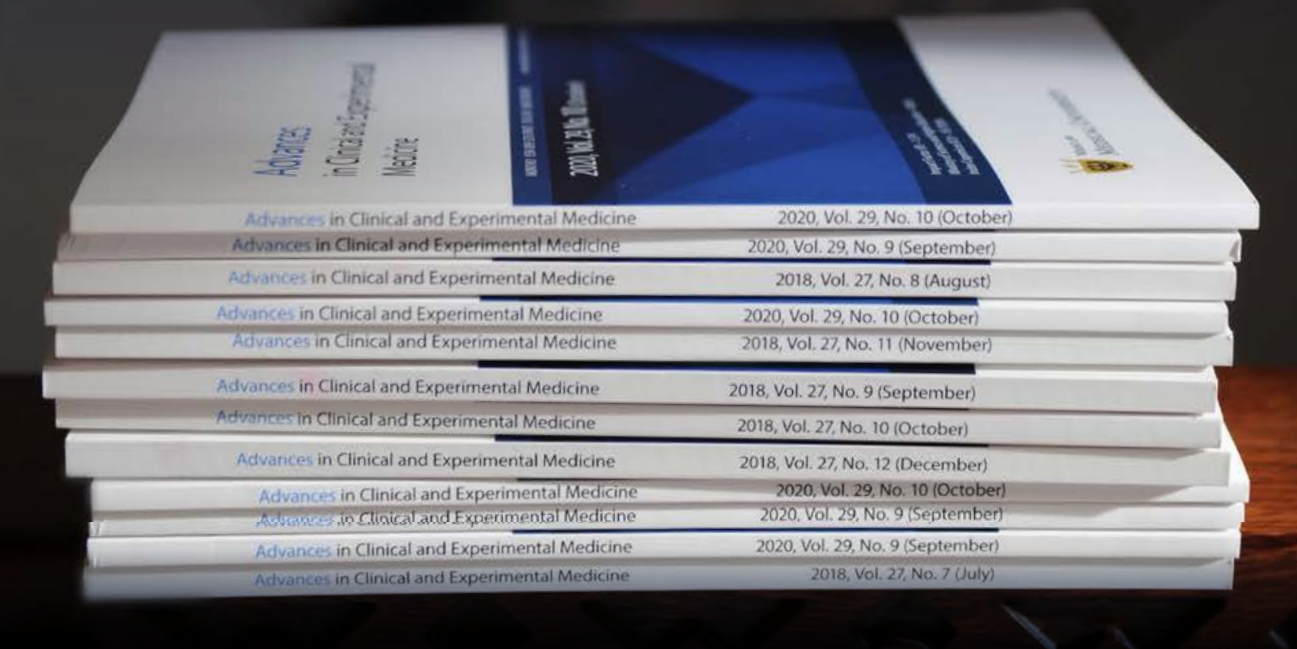

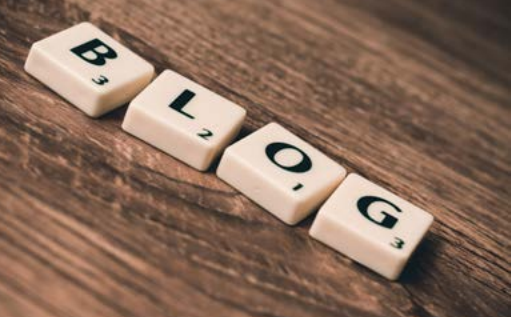

### 2) Social media

Share your paper on all social media platforms ava ilable to you – on Facebook, Twitter, but also others. Always include the DOI via its URL (https://doi.org/ xx.xxxx/sta.at). When adding links or citing your work online, always include the DOI. This will allow the re ader to access your work even if the URL changes. Remember to share it several times after the release of your paper – the traffic on the most popular platforms is really dense. Using Facebook, make your announ cements fully public to enable unlimited sharing. On Twitter, shorten the URL so that it doesn't get cut off when retweeted (see https://bitly.com/shorten).

Consider using https://www.growkudos.com, a free tool to help you promote your article. After free registration and entering the DOI of your paper, this platform will provide you with more informa tion on how to maximize the impact of the data, as well as detailed metrics.

#### 3) Institutional promotion

Your department or faculty likely offers promotional services to its employees and students, which often include posting links on social media or placing deta ils on dedicated publication pages – and sometimes even full press release options. Your institution can also have an online profile of its staff members, including li sts of publications. Make sure that your profile is upda ted to include your new citation as quickly as possible.

### 4) Researcher's publication profiles

Most academic researchers have at least one online profile describing their research and listing their publi cation history. By updating such information regular ly, you'll be able to show the extent of your academic impact. The most common locations for such lists are:

- « website of your institution, « ORCID, « Academia.edu, « ResearchGate, and
- 
- 
- 
- « LinkedIn.

The constantly increasing number of scientific pa pers published each year means that nowadays, it's not only "publish and perish" but also "promote what you publish or (probably) perish" rule. We offer you several tips on the basics of self-promotion – yes, to some extent, it's a time-consuming process, but the actions described below will increase your reader ship and enhance the impact of your article. While the journal will be sharing your research with multi ple databases, a little effort from you can maximize your reach by making your work easier to find.

### 1) E-mail

The easiest way to enhance your publication im pact is by sending an e-mail to colleagues and peers, informing them that your work has been published. The e-mail campaign may encompass:

- « colleagues at your institution,
- « undergraduate or postgraduate students, « collaborators on research projects, and « members of scientific societies and networks.
- 
- 

The e-mails should be kept short and simple, and include only the most important details – the DOI, a customized abstract, the title, etc. Ask your colleagu es and peers to share your article on their own social media platforms. You can also ask them to make comments on the online page for the publication to increase impact and positioning in search engines.

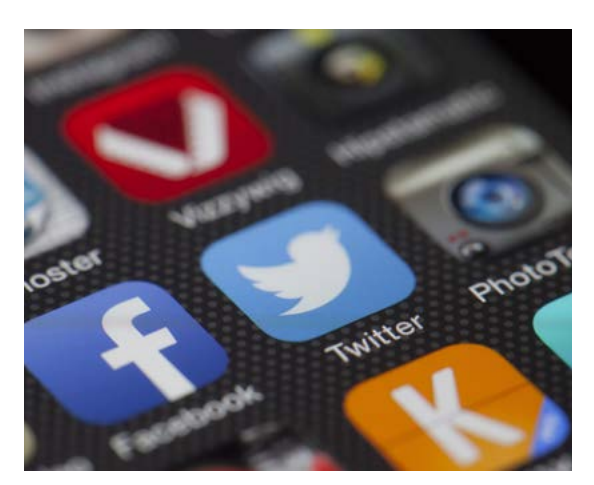

## 5) Wikipedia

Both updating Wikipedia articles as well as citing you own work in them will likely improve the quality of the coverage on your subject matter, while also helping to draw traffic to your article. Create your own Wikipedia account if you don't have one. Find existing articles di rectly relevant to your subject matter that would benefit from additional citations. You can add them in appro priate locations by adding a reference or an external link.

## 6) Databases, websites and communities of practice

The journal will index publications in online libraries and databases of journal articles. Although the papers are submitted to such entities as soon as possible, it can take several weeks for an index to process new ar ticles. There are several databases and websites which only allow submissions by scholars. Identify databases, websites and communities of practice that either have an online document library, or an online bibliography or a list of resources. If you're unsure, ask your colleagu es whether they are registered on any sites or relevant communities where they could upload your work. Such communities and institutions often have establi shed standard ways of submitting new research, either by sharing the URL to your publication or by sending an e-mail to a generic inbox.

#### 7) Blogs

If your article has an online comments section, ask your peers to read the article and then make com ments at the end of the page. Reply to the comments to encourage further discourse. More comments will not only help to illuminate certain aspects of your ar ticle, but also boost it in online search engines.

If your subject matter is related to current events, consider visiting relevant news websites. In the "comment" section at the end of any relevant artic le, post a one-sentence comment highlighting the research you've just released and providing a link to the full text of your article. It will help to draw in ad ditional attention (including from journalists).

If you find relevant blogs, ask the writers to consi der posting about your recent research and discus sing its potential implications. Ask if they'd be prepa red to review your article on their site.

If you or your institution has a blog, write a post summarizing your research and drawing out its im plications in a catchy and concise manner.

## 8) Help of others

Ask the office of your department to share your research using the e-mail lists of your instituition. Consider whether your IT personnel could advertise the article on your institution's website or on your personal profile page. Ask colleagues or students to share the article on their blogs or social media accounts. Send the article to the teaching faculty, proposing that they include it in upcoming courses or reading lists.

## Bottom line: Copyright issues

When sharing publications, you may receive ques tions about copyrights and permissions. All papers published in Advances in Clinical and Experimental Medicine are released under the Creative Commons Attribution License (CC-BY 3.0), as specified in the license agreement, and therefore, authors retain the copyright to their published works. Hence, feel free to repost it on any site – either the full text or as a PDF file. There is no need to ask for permission; we only request that you indicate where the work was first published and include the DOI/URL linking to the original version, if possible.

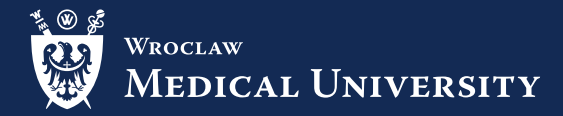

Wroclaw Medical University Press ul. K. Marcinkowskiego 2–6 50-368 Wrocław, Poland

Graphic and typographic design Monika Kolęda

DTP Adam Barg

Editor Marek Misiak

Illustrations Photographs published under the terms of Pixabay License, taken from https://www.pixabay.com

© Copyright by Wroclaw Medical University Wrocław 2021

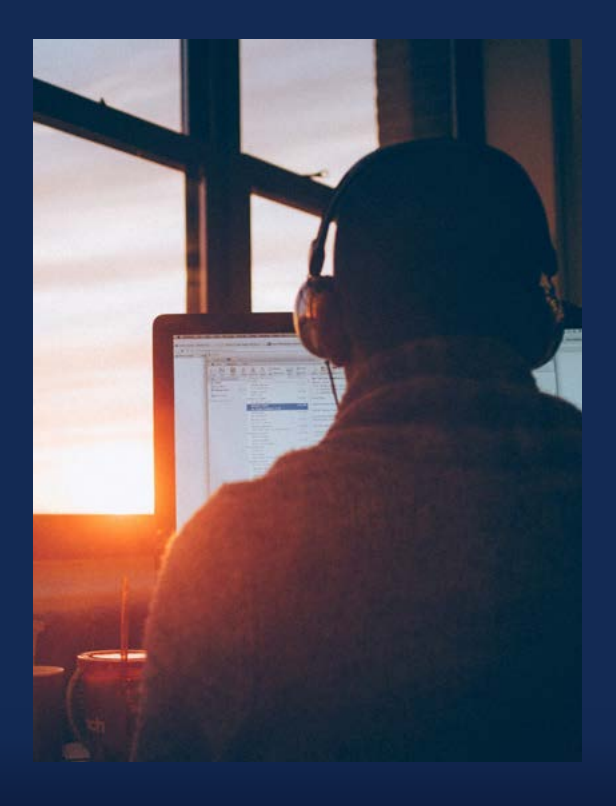